Using Neural Networks for remote OS Identification

> Javier Burroni - Carlos Sarraute *Core Security Technologies*

PacSec/core05 conference

#### **OUTLINE**

## 1. Introduction

# 2. DCE-RPC Endpoint mapper

## 3. OS Detection based on Nmap signatures

## 4. Dimension reduction and training

# 1. Introduction

2. DCE-RPC Endpoint mapper

3. OS Detection based on Nmap signatures

4. Dimension reduction and training

#### OS Identification

- $\blacksquare$  OS Identification = OS Detection = OS Fingerprinting
- Crucial step of the penetration testing process
	- actively send test packets and study host response
- **First generation: analysis of differences between TCP/IP stack** implementations
- Next generation: analysis of application layer data (DCE RPC endpoints) – to refine detection of Windows versions / editions / service packs

#### Limitations of OS Fingerprinting tools

- Some variation of "best fit" algorithm is used to analyze the information
	- will not work in non standard situations
	- inability to extract key elements
- Our proposal:
	- focus on the technique used to analyze the data
	- we have developed tools using neural networks
	- successfully integrated into comercial software

1. Introduction

# 2. DCE-RPC Endpoint mapper

3. OS Detection based on Nmap signatures

4. Dimension reduction and training

### Windows DCE-RPC service

- By sending an RPC query to a host's port 135 you can determine which services or programs are registered
- Response includes:
	- $-$  UUID = universal unique identifier for each program
	- Annotated name
	- Protocol that each program uses
	- Network address that the program is bound to
	- Program's endpoint

#### Endpoints for a Windows 2000 Professional edition service pack 0

- uuid="5A7B91F8-FF00-11D0-A9B2-00C04FB6E6FC" annotation="Messenger Service"
	- protocol="ncalrpc" endpoint="ntsvcs" id="msgsvc.1"
	- protocol="ncacn\_np" endpoint="\PIPE\ntsvcs" id="msgsvc.2"
	- protocol="ncacn\_np" endpoint="\PIPE\scerpc" id="msgsvc.3"
	- protocol="ncadg\_ip\_udp" id="msgsvc.4"
- 
- 
- 
- 
- 
- -
- uuid="1FF70682-0A51-30E8-076D-740BE8CEE98B"
	- protocol="ncalrpc" endpoint="LRPC" id="mstask.1"
		-
	- protocol="ncacn\_ip\_tcp" id="mstask.2"
- uuid="378E52B0-C0A9-11CF-822D-00AA0051E40F"
	- protocol="ncalrpc" endpoint="LRPC" id="mstask.3"
	- protocol="ncacn\_ip\_tcp" id="mstask.4"

#### Neural networks come into play…

- It's possible to distinguish Windows versions, editions and service packs based on the combination of endpoints provided by DCE-RPC service
- Idea: model the function which maps endpoints combinations to OS versions with a multilayer perceptron neural network
- Several questions arise:
	- what kind of neural network do we use?
	- how are the neurons organized?
	- how do we map endpoints combinations to neural network inputs?
	- how do we train the network?

#### Multilayer Perceptron Neural Network

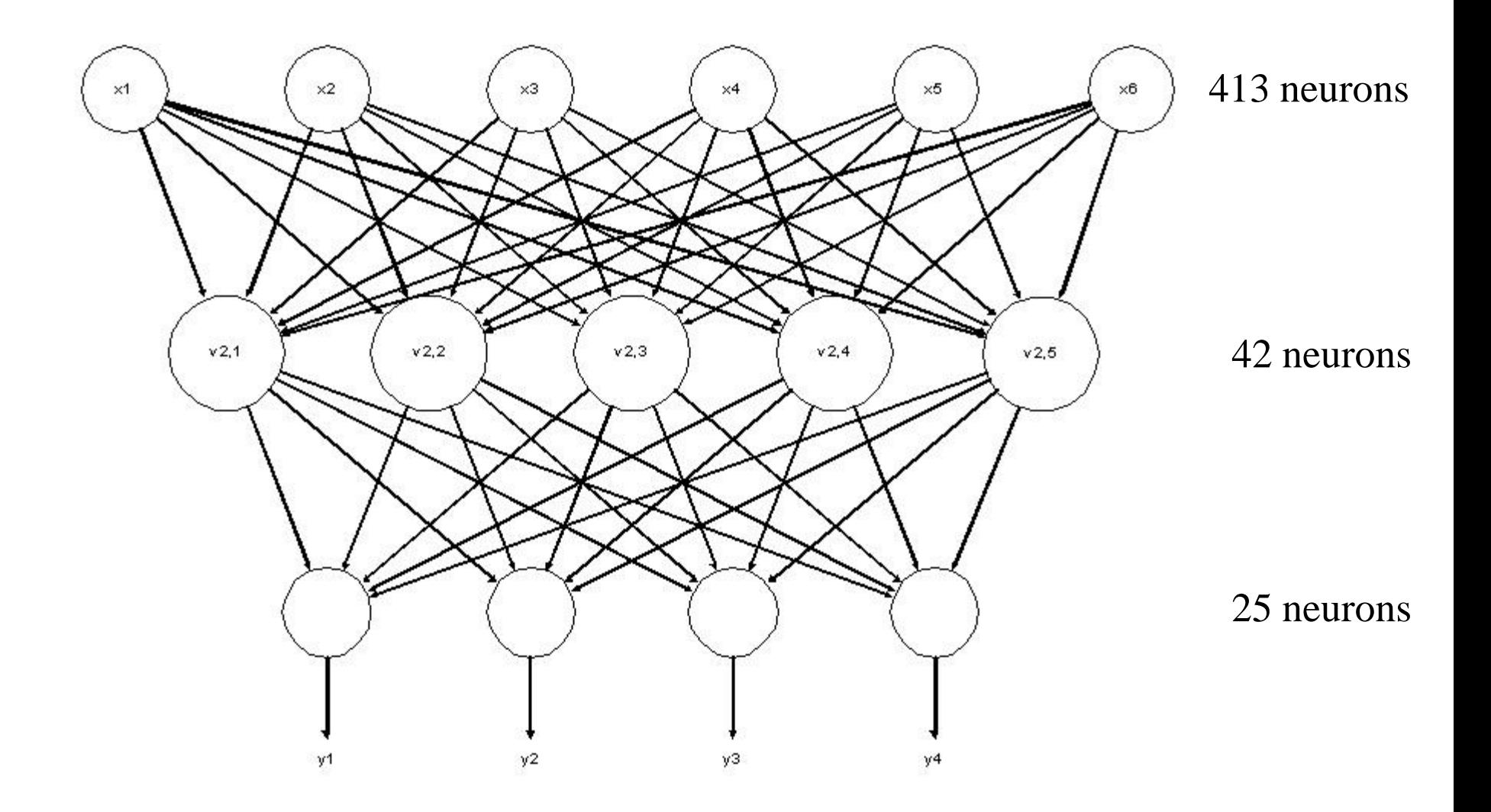

#### 3 layers topology

- Input layer : 413 neurons
	- one neuron for each UUID
	- one neuron for each endpoint corresponding to the UUID
	- handle with flexibility the appearance of an unknown endpoint
- Hidden neuron layer : 42 neurons
	- each neuron represents combinations of inputs
- Output layer : 25 neurons
	- one neuron for each Windows version and edition
		- » Windows 2000 professional edition
	- one neuron for each Windows version and service pack
		- » Windows 2000 service pack 2
	- errors in one dimension do not affect the other

#### What is a perceptron?

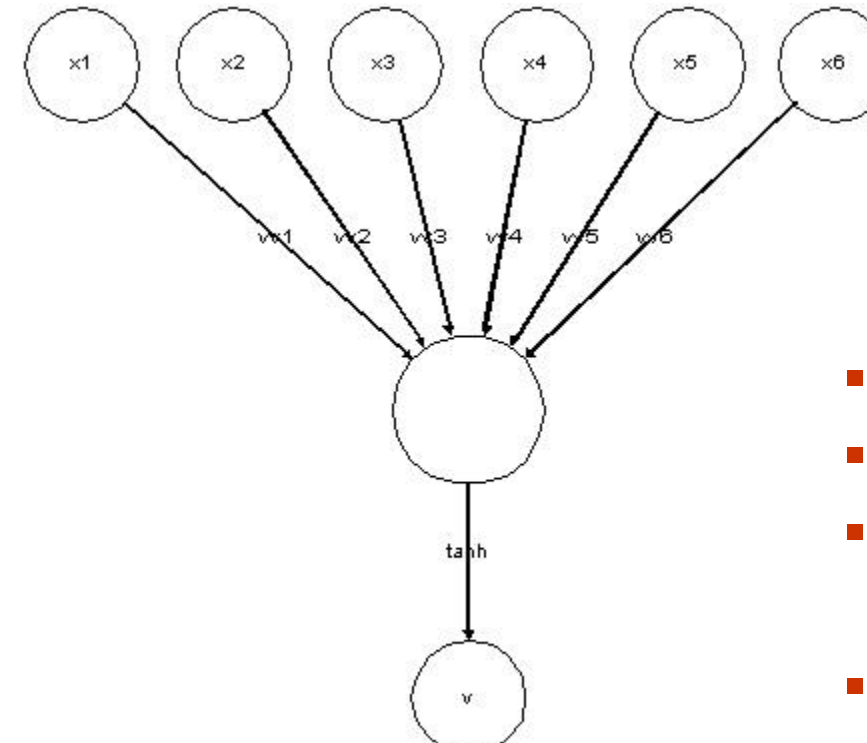

$$
v_{i,j} = f(\sum_{k=0}^{n} w_{i,j,k} \cdot x_k)
$$

- $x_1 \ldots x_n$  are the inputs of the neuron
- *w*<sub>*i,j,0* …  $W_{i,j,n}$  are the weights</sub>
	- *f* is a non linear activation function
		- we use hyperbolic tangent tanh
	- $v_{i,j}$  is the output of the neuron

#### Training of the network  $=$  finding the weights for each neuron

#### Back propagation

- **Training by back-propagation:**
- **for the output layer** 
	- given an expected output  $y_1 \ldots y_m$
	- calculate an estimation of the error

$$
\delta_{i,j} = f'(v_{i,j}) (y_j - v_{i,j})
$$

• this is propagated to the previous layers as:

$$
\delta_{i,j} = f'(v_{i,j}) \sum_{k} w_{i,j,k} \cdot \delta_{i+1,j}
$$

#### New weights

The new weights, at time  $t+1$ , are:

$$
w_{i,j,k}(t+1) = w_{i,j,k}(t) + \Delta w_{i,j,k}(t)
$$

**u** where:

$$
\Delta w_{i,j,k}(t) = (\lambda \cdot \delta_{i+1,k} \cdot v_{i,j}) + \mu \cdot \Delta w_{i,j,k}(t-1)
$$
  
learning rate  
momentum

#### Supervised training

- We have a dataset with inputs and expected outputs
- One generation: recalculate weights for each input / output pair
- Complete training  $= 10350$  generations
	- it takes 14 hours to train network (python code)
- For each generation of the training process, inputs are reordered randomly (so the order does not affect training)

#### Sample result

```
Neural Network Output (close to 1 is better):
Windows NT4: 4.87480503763e-005
Editions:
    Enterprise Server: 0.00972694324639
```
Server: -0.00963500026763

Service Packs:

6: 0.00559659167371

6a: -0.00846224120952

**Windows 2000: 0.996048928128**

Editions:

#### **Server: 0.977780526016**

Professional: 0.00868998746624

Advanced Server: -0.00564873813703

Service Packs:

- 4: -0.00505441088081
- 2: -0.00285674134367
- 3: -0.0093665583402
- 0: -0.00320117552666
- **1: 0.921351036343**

#### Sample result (cont.)

Windows 2003: 0.00302898647853 Editions: Web Edition: 0.00128127138728

Enterprise Edition: 0.00771786077082

Standard Edition: -0.0077145024893 Service Packs:

0: 0.000853988551952 Windows XP: 0.00605168045887 Editions:

Professional: 0.00115635710749

Home: 0.000408057333416

Service Packs:

2: -0.00160404945542

0: 0.00216065240615

1: 0.000759109188052

**Setting OS to Windows 2000 Server sp1**

Setting architecture: i386

#### Result comparison

Results of our laboratory:

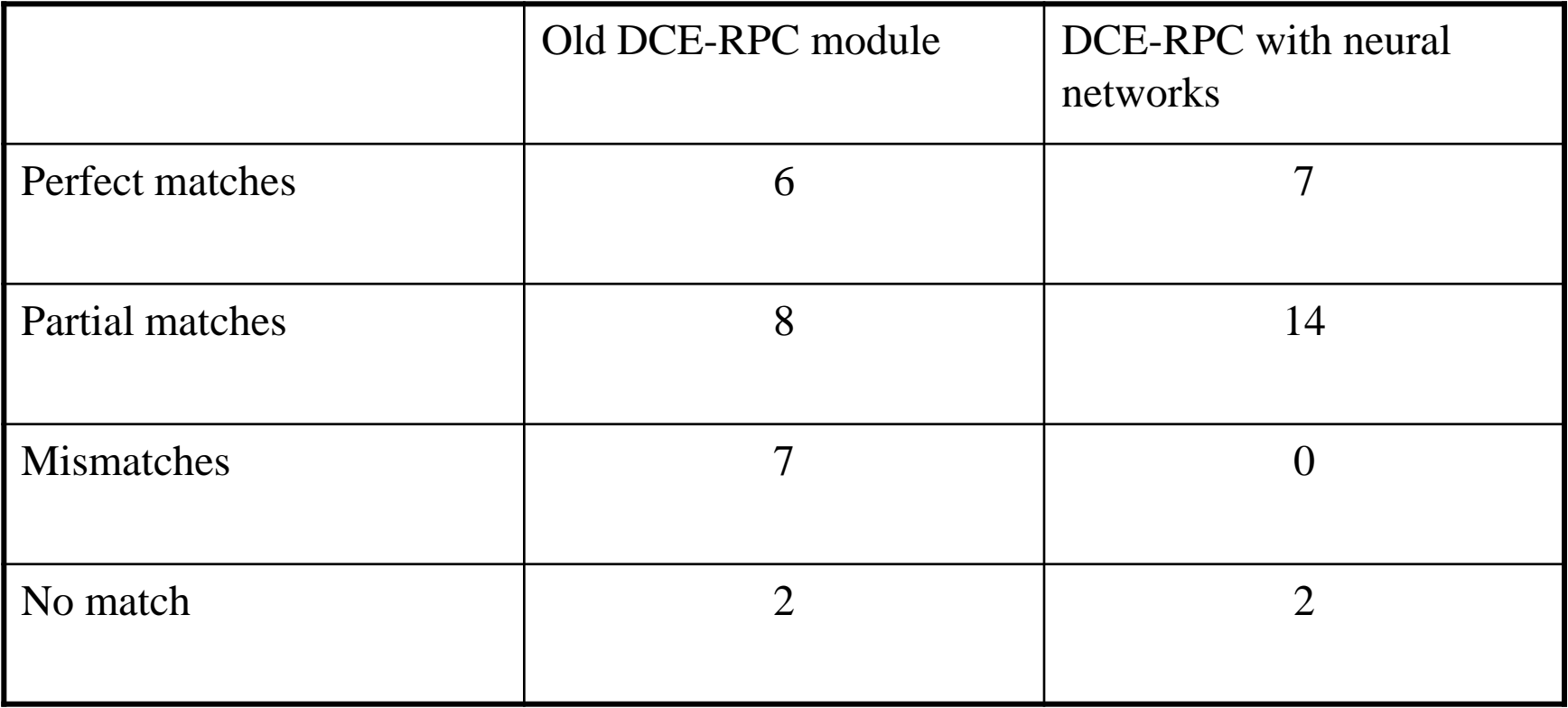

1. Introduction

2. DCE-RPC Endpoint mapper

# 3. OS Detection based on Nmap signatures

4. Dimension reduction and training

#### Nmap tests

- Nmap is a network exploration tool and security scanner
- **n** includes OS detection based on the response of a host to 9 tests

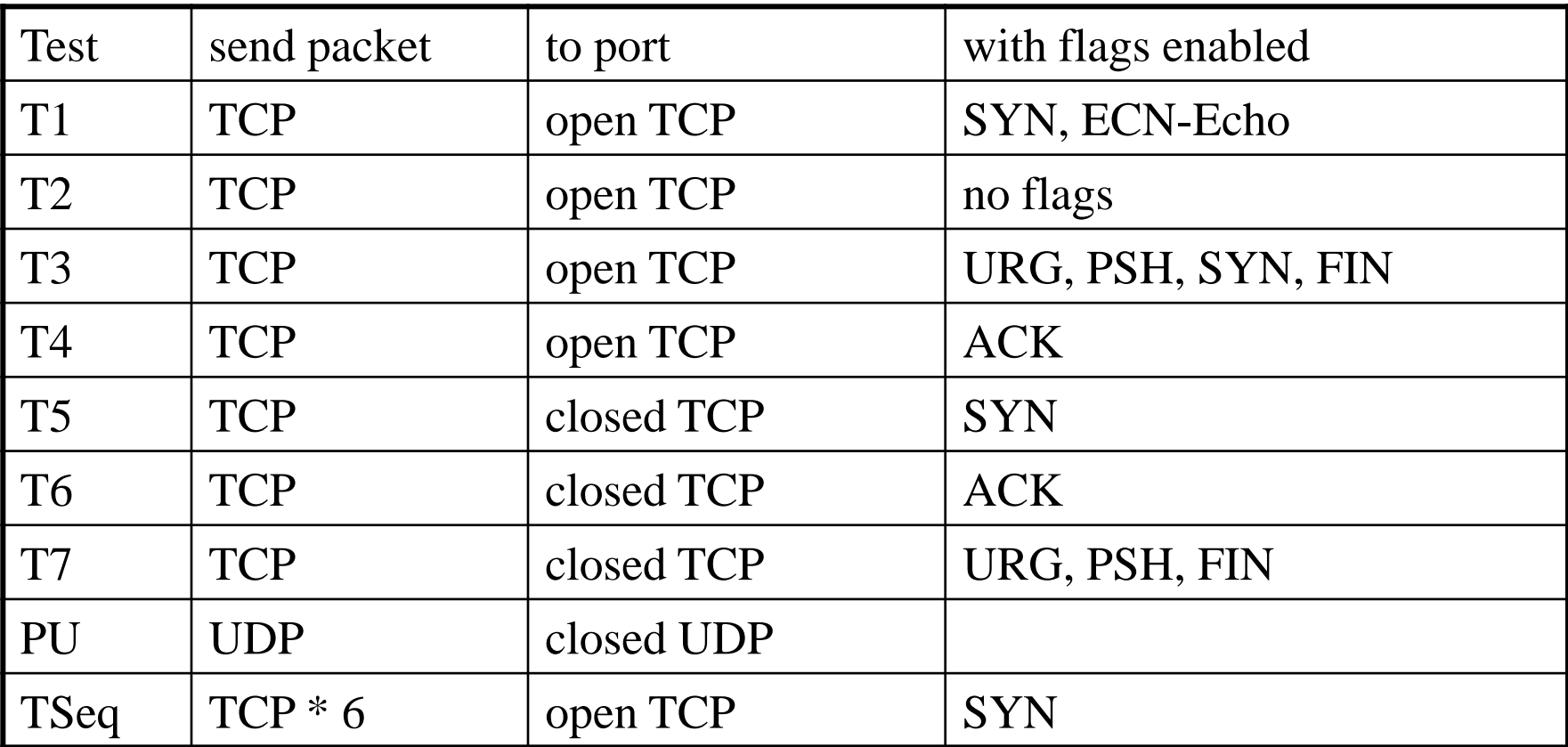

#### Nmap signature database

- Our method is based on the Nmap signature database
- A signature is a set of rules describing how a specific version / edition of an OS responds to the tests. Example:

```
# Linux 2.6.0-test5 x86
Fingerprint Linux 2.6.0-test5 x86
Class Linux | Linux | 2.6.X | general purpose
TSeq(Class=RI%gcd=<6%SI=<2D3CFA0&>73C6B%IPID=Z%TS=1000HZ)
T1(DF=Y%W=16A0%ACK=S++%Flags=AS%Ops=MNNTNW)
T2(Resp=Y%DF=Y%W=0%ACK=S%Flags=AR%Ops=)
T3(Resp=Y%DF=Y%W=16A0%ACK=S++%Flags=AS%Ops=MNNTNW)
T4(DF=Y%W=0%ACK=O%Flags=R%Ops=)
T5(DF=Y%W=0%ACK=S++%Flags=AR%Ops=)
T6(DF=Y%W=0%ACK=O%Flags=R%Ops=)
T7(DF=Y%W=0%ACK=S++%Flags=AR%Ops=)
PU(DF=N%TOS=C0%IPLEN=164%RIPTL=148%RID=E%RIPCK=E%UCK=E%UL
  EN=134 DAT=E)
```
#### Wealth and weakness of Nmap

- Nmap database contains 1464 signatures
- Nmap works by comparing a host response to each signature in the database:
	- a score is assigned to each signature
	- score = number of matching rules / number of considered rules
	- "best fit" based on Hamming distance
- Problem: improbable operating systems
	- generate less responses to the tests  $\overrightarrow{ }$
	- and get a better score!
	- e.g. a Windows 2000 version detected as Atari 2600 or HPUX …

#### Hierarchical Network Structure

- Analyze the responses with a neural network based function
- OS detection is a step of the penetration test process
	- we only want to detect Windows, Linux, Solaris, OpenBSD, FreeBSD, **NetBSD**

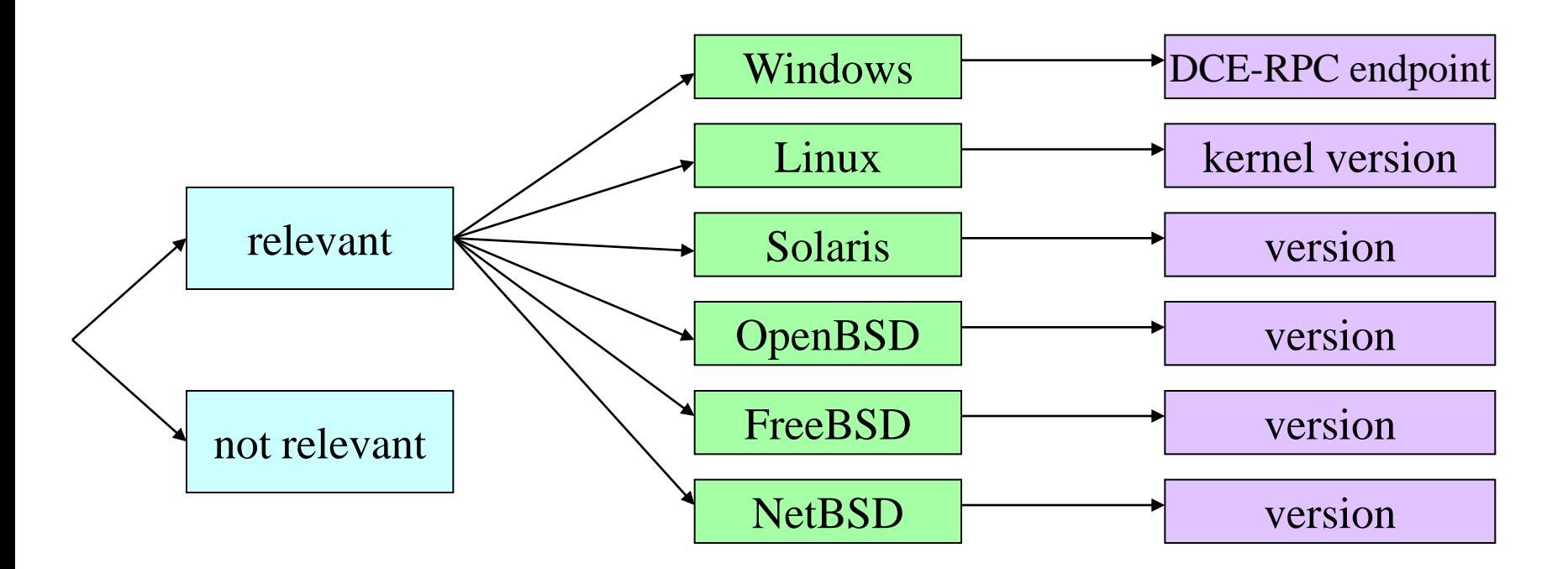

#### So we have 5 neural networks…

- One neural network to decide if the OS is relevant / not relevant
- One neural network to decide the OS family:
	- Windows, Linux, Solaris, OpenBSD, FreeBSD, NetBSD
- One neural network to decide Linux version
- One neural network to decide Solaris version
- One neural network to decide OpenBSD version
- Each neural network requires special topology design and training!

#### Neural Network inputs

- Assign a set of inputs neurons for each test
- Details for tests T1 … T7:
- one neuron for ACK flag
	- one neuron for each response: S, S++, O
- one neuron for DF flag
	- one neuron for response: yes/no
- one neuron for Flags field
	- one neuron for each flag: ECE, URG, ACK, PSH, RST, SYN, FIN
- 10 groups of 6 neurons for Options field
	- we activate one neuron in each group according to the option EOL, MAXSEG, NOP, TIMESTAMP, WINDOW, ECHOED
- one neuron for W field (window size)

#### Example of neural network inputs

- For flags or options: input is 1 or -1 (present or absent)
- Others have numerical input
	- the W field (window size)
	- the GCD (greatest common divisor of initial sequence numbers)
- Example of Linux 2.6.0 response: T3(Resp=Y%DF=Y%W=16A0%ACK=S++%Flags=AS%Ops=MNNTNW)
- maps to:

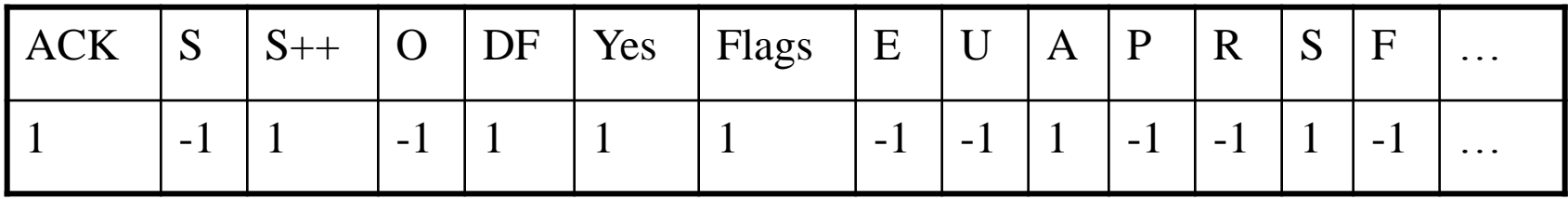

#### Neural network topogy

- Input layer of 560 dimensions
	- lots of redundancy
	- gives flexibility when faced to unknown responses
	- but raises performance issues!
	- dimension reduction is necessary…
- 4 layers neural network, for example the first neural network (relevant / not relevant filter) has:

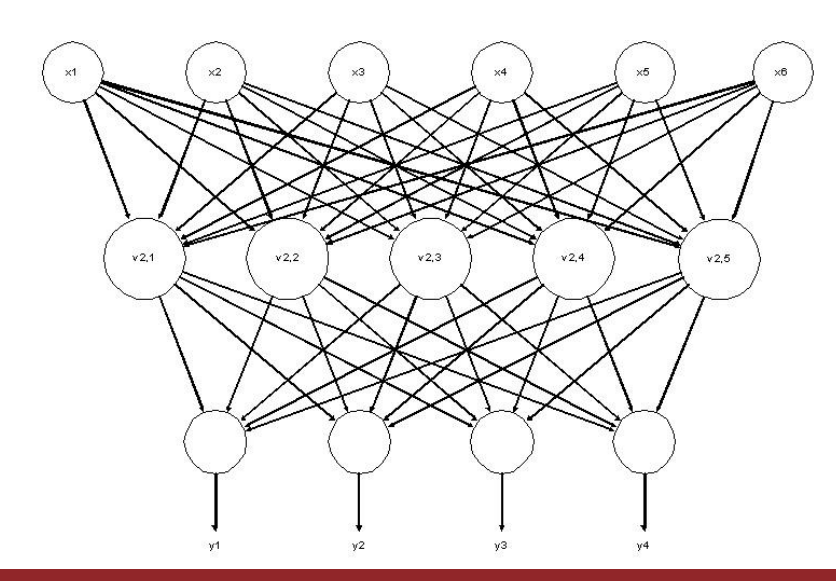

input layer : 204 neurons

hidden layer1 : 96 neurons hidden layer2 : 20 neurons

output layer : 1 neuron

#### Dataset generation

- $\blacksquare$  To train the neural network we need
	- inputs (host responses)
	- with corresponding outputs (host OS)
- Signature database contains 1464 rules
	- a population of 15000 machines needed to train the network!
	- we don't have access to such population…
	- scanning the Internet is not an option!
- **Generate inputs by Monte Carlo simulation** 
	- for each rule, generate inputs matching that rule
	- number of inputs depends on empirical distribution of OS
		- » based on statiscal surveys
	- when the rule specifies options or range of values
		- » chose a value following uniform distribution

1. Introduction

2. DCE-RPC Endpoint mapper

3. OS Detection based on Nmap signatures

4. Dimension reduction and training

#### Inputs as random variables

- We have been generous with the input
	- 560 dimensions, with redundancy
	- inputs dataset is very big
	- the training convergence is slow…
- Consider each input dimension as a random variable  $X_i$ 
	- input dimensions have different orders of magnitude
		- » flags take 1/-1 values
		- » the ISN (initial sequence number) is an integer
	- normalize the random variables:

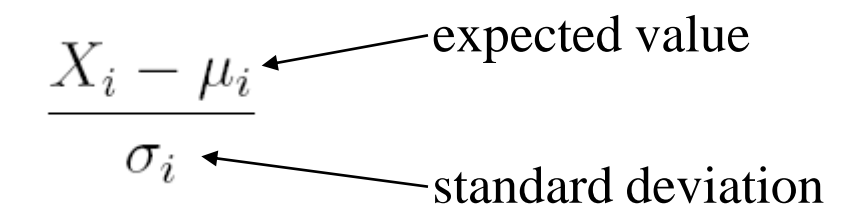

#### Correlation matrix

We compute the correlation matrix *R*:

$$
R_{i,j} = \frac{E[(X_i - \mu_i)(X_j - \mu_j)]}{\sigma_i \sigma_j}
$$

After normalization this is simply:

$$
R_{i,j} = E[X_i X_j]
$$
  
expected value

- The correlation is a dimensionless measure of statistical dependence
	- closer to 1 or -1 indicates higher dependence
	- linear dependent columns of *R* indicate dependent variables
	- we keep one and eliminate the others
	- constants have zero variance and are also eliminated

#### Principal Component Analysis (PCA)

- Further reduction involves Principal Component Analysis (PCA)
- Idea: compute a new basis (coordinates system) of the input space
	- the greatest variance of any projection of the dataset in a subspace of *k* dimensions
	- comes by projecting to the first *k* basis vectors
- PCA algorithm:
	- compute eigenvectors and eigenvalues of *R*
	- sort by decreasing eigenvalue
	- keep first *k* vectors to project the data
	- parameter *k* chosen to keep 98% of total variance

#### Resulting neural network topology

**After performing PCA we obtain the following neural network topologies** (original input size was 560 in all cases)

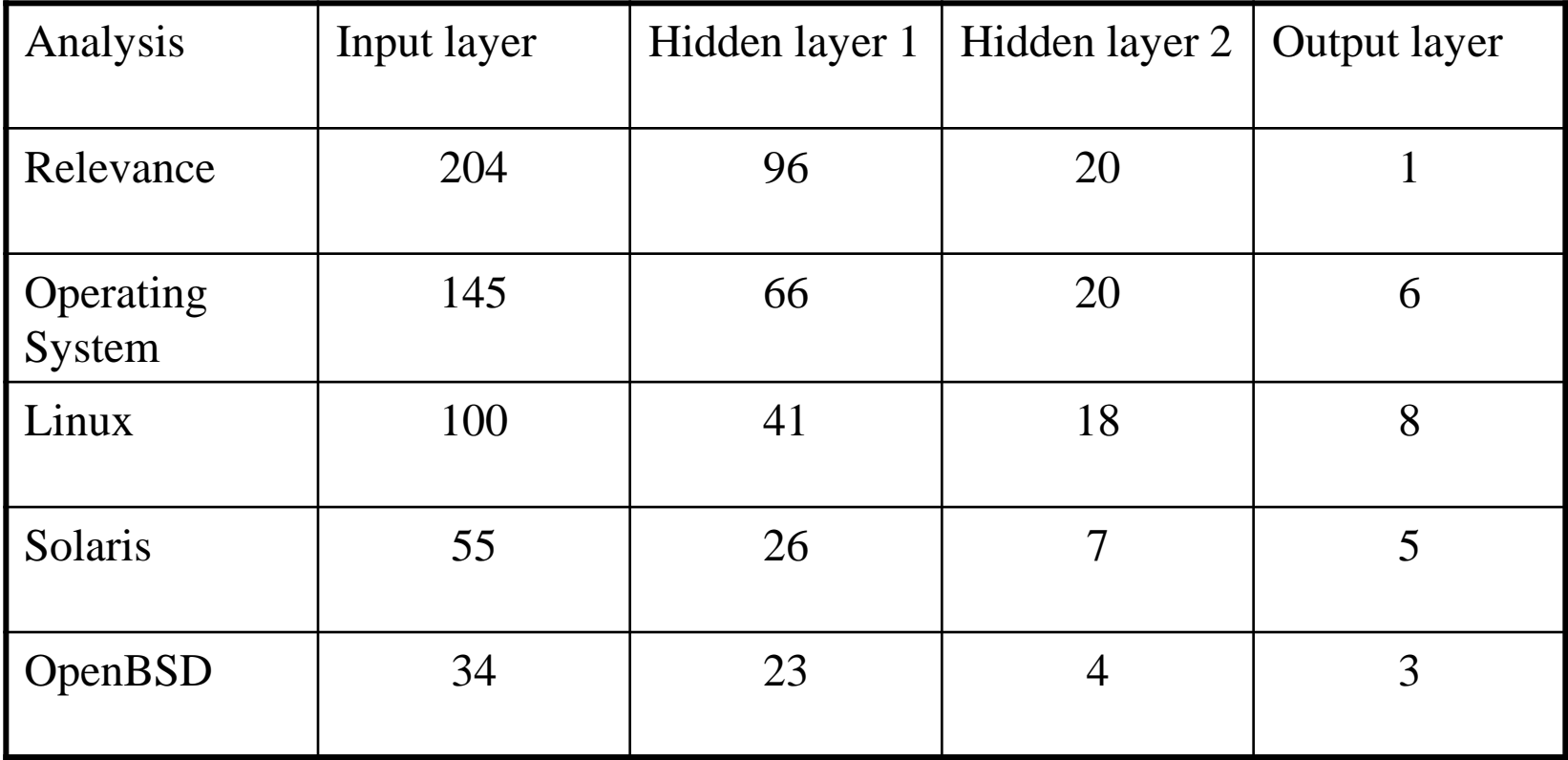

#### Adaptive learning rate

- **Strategy to speed up training convergence**
- Calculate the cuadratic error estimation ( $y_i$  are the expected outputs,  $v_i$  are the actual outputs):

$$
\frac{\sum_{i=1}^{n}(y_i - v_i)^2}{n}
$$

- Between generations (after processing all dataset input/output pairs)
	- if error is smaller then increase learning rate
	- if error is bigger then decrease learning rate
- Idea: move faster if we are in the correct direction

### Error evolution (fixed learning rate)

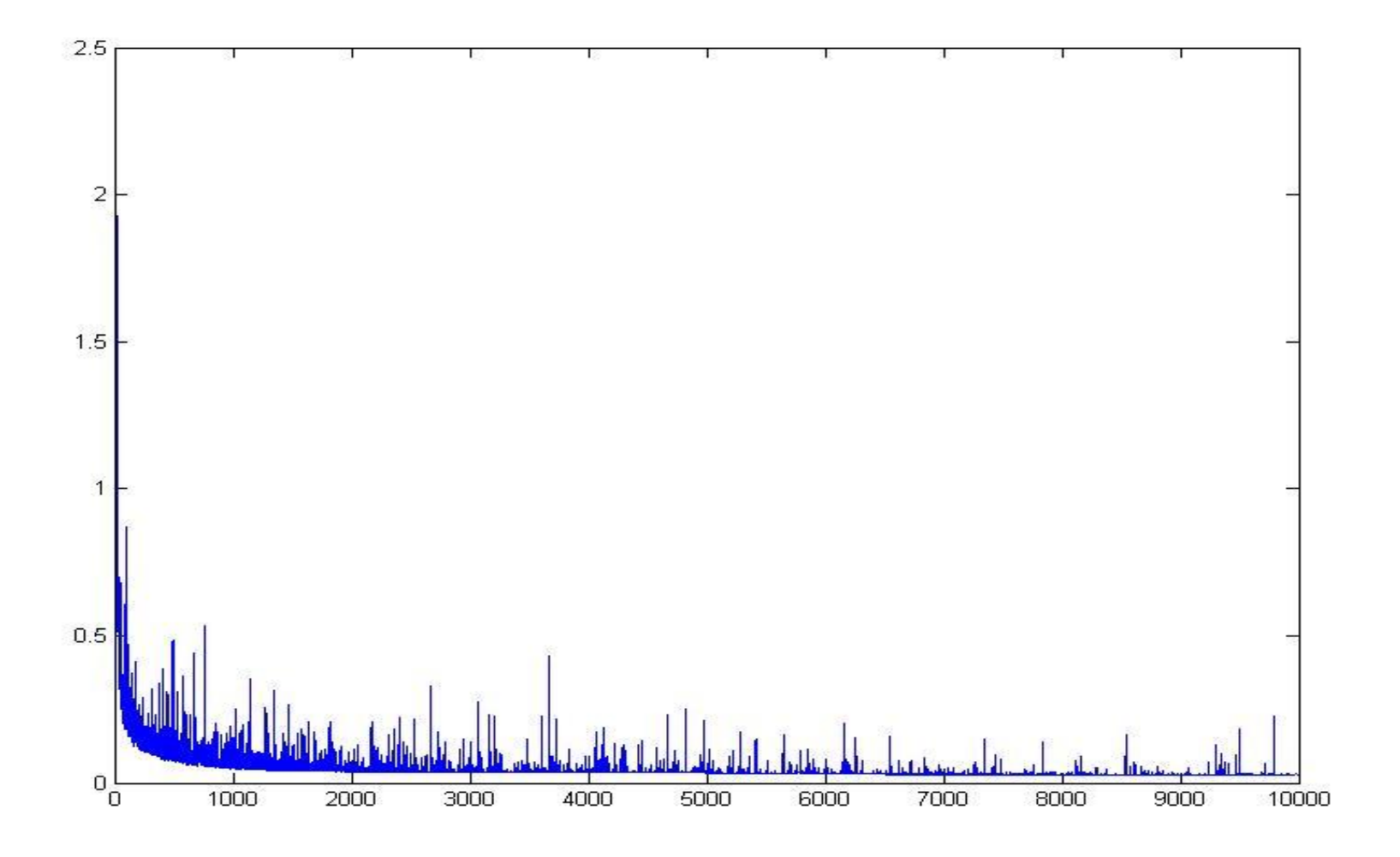

### Error evolution (adaptive learning rate)

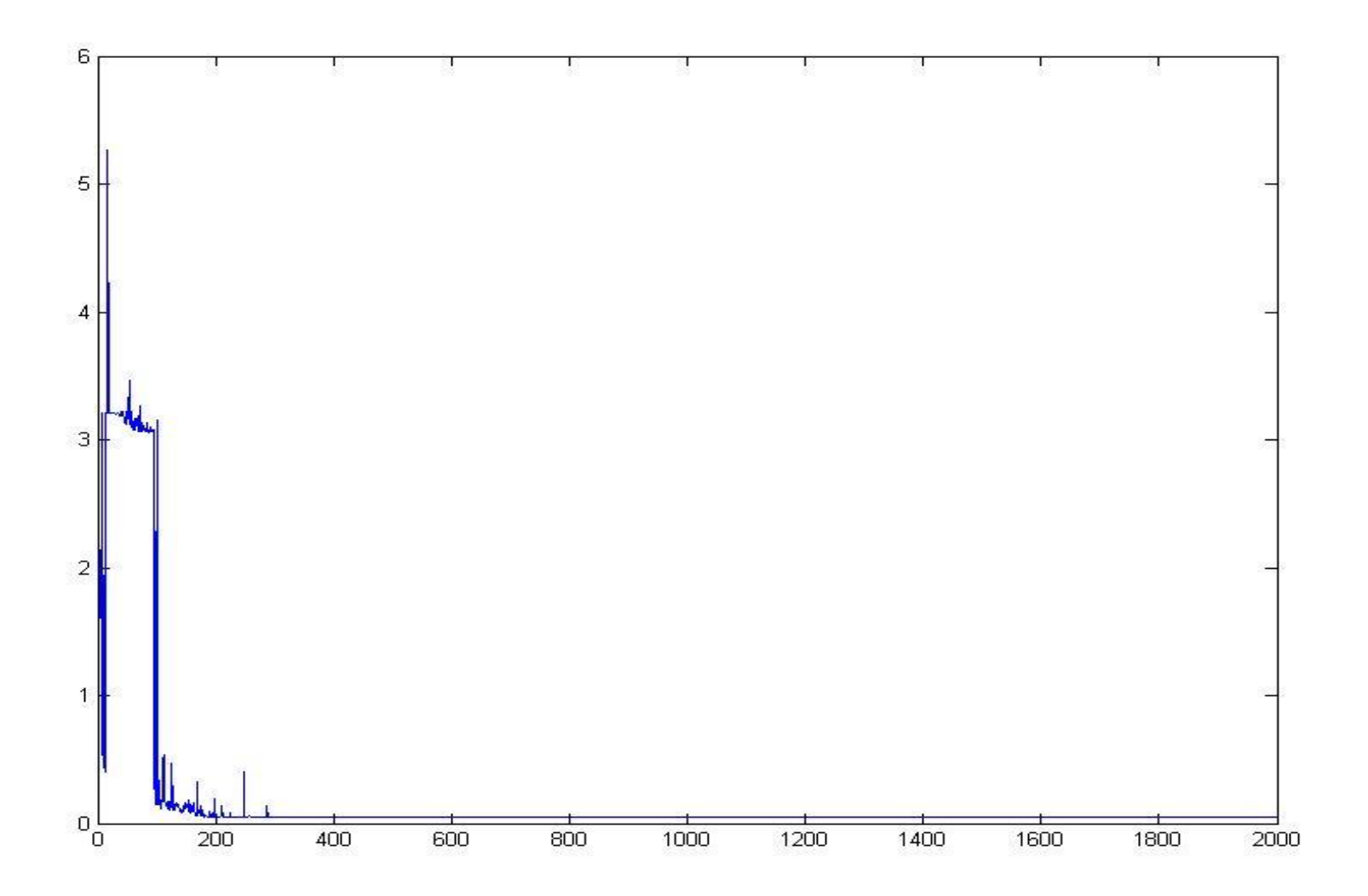

#### Subset training

- Another strategy to speed up training convergence
- **The Train the network with several smaller datasets (subsets)**
- To estimate the error, we calculate a goodness of fit G
	- if the output is  $0/1$ :
		- $G = 1 (Pr[false positive] + Pr[false negative])$
	- other outputs:
		- $G = 1$  number of errors / number of outputs
- **Adaptive learning rate:** 
	- if goodness of fit G is higher, then increase the initial learning rate

#### Sample result (host running Solaris 8)

#### Relevant / not relevant analysis **0.99999999999999789 relevant**

- Operating System analysis -0.99999999999999434 Linux **0.99999999921394744 Solaris** -0.99999999999998057 OpenBSD
	- -0.99999964651426454 FreeBSD
	- -1.0000000000000000 NetBSD
	- -1.0000000000000000 Windows
- Solaris version analysis **0.98172780325074482 Solaris 8** -0.99281382458335776 Solaris 9 -0.99357586906143880 Solaris 7
	-
	- -0.99999999977837983 Solaris 2.5.X

```
-0.99988378968003799 Solaris 2.X
```
#### Ideas for future work 1

- Analyze the key elements of the Nmap tests
	- given by the analysis of the final weights
	- given by Correlation matrix reduction
	- given by Principal Component Analysis
- Optimize Nmap to generate less traffic
- Add noise and firewall filtering
	- detect firewall presence
	- identify different firewalls
	- make more robust tests

#### Ideas for future work 2

- This analysis could be applied to other detection methods:
- **E** xprobe2 Ofir Arkin, Fyodor & Meder Kydyraliev
	- detection by ICMP, SMB, SNMP
- p0f (Passive OS Identification) Michal Zalewski
- OS detect by SUN RPC / Portmapper
	- Sun / Linux / other System V versions
- MUA (Outlook / Thunderbird / etc) detection using Mail Headers

# Questions?

Thank you!

Using Neural Networks for remote OS Identification